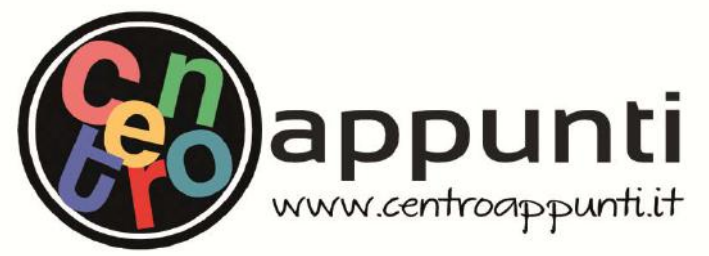

**Corso Luigi Einaudi, 55/B - Torino**

**Appunti universitari Tesi di laurea Cartoleria e cancelleria Stampa file e fotocopie Print on demand Rilegature** 

NUMERO: 2338A ANNO: 2018

## **A P P U N T I**

STUDENTE: Caldera Filippo

MATERIA: Operative system for ambedded system - Prof. Violante

**Il presente lavoro nasce dall'impegno dell'autore ed è distribuito in accordo con il Centro Appunti. Tutti i diritti sono riservati. È vietata qualsiasi riproduzione, copia totale o parziale, dei contenuti inseriti nel presente volume, ivi inclusa la memorizzazione, rielaborazione, diffusione o distribuzione dei contenuti stessi mediante qualunque supporto magnetico o cartaceo, piattaforma tecnologica o rete telematica, senza previa autorizzazione scritta dell'autore.** 

ATTENZIONE: QUESTI APPUNTI SONO FATTI DA STUDENTIE NON SONO STATI VISIONATI DAL DOCENTE. IL NOME DEL PROFESSORE, SERVE SOLO PER IDENTIFICARE IL CORSO.

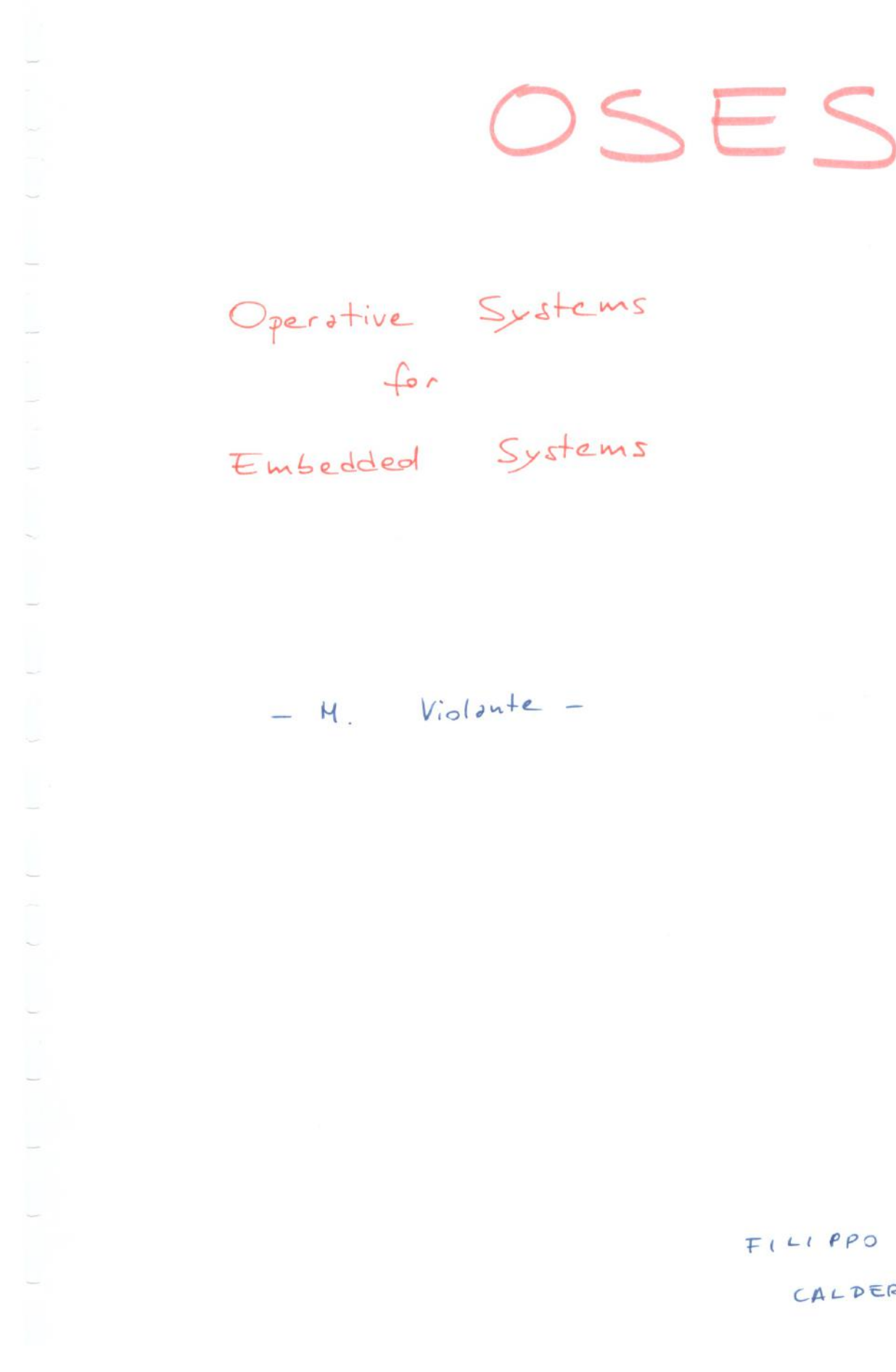

 $F(LIPPO$ CALDERA

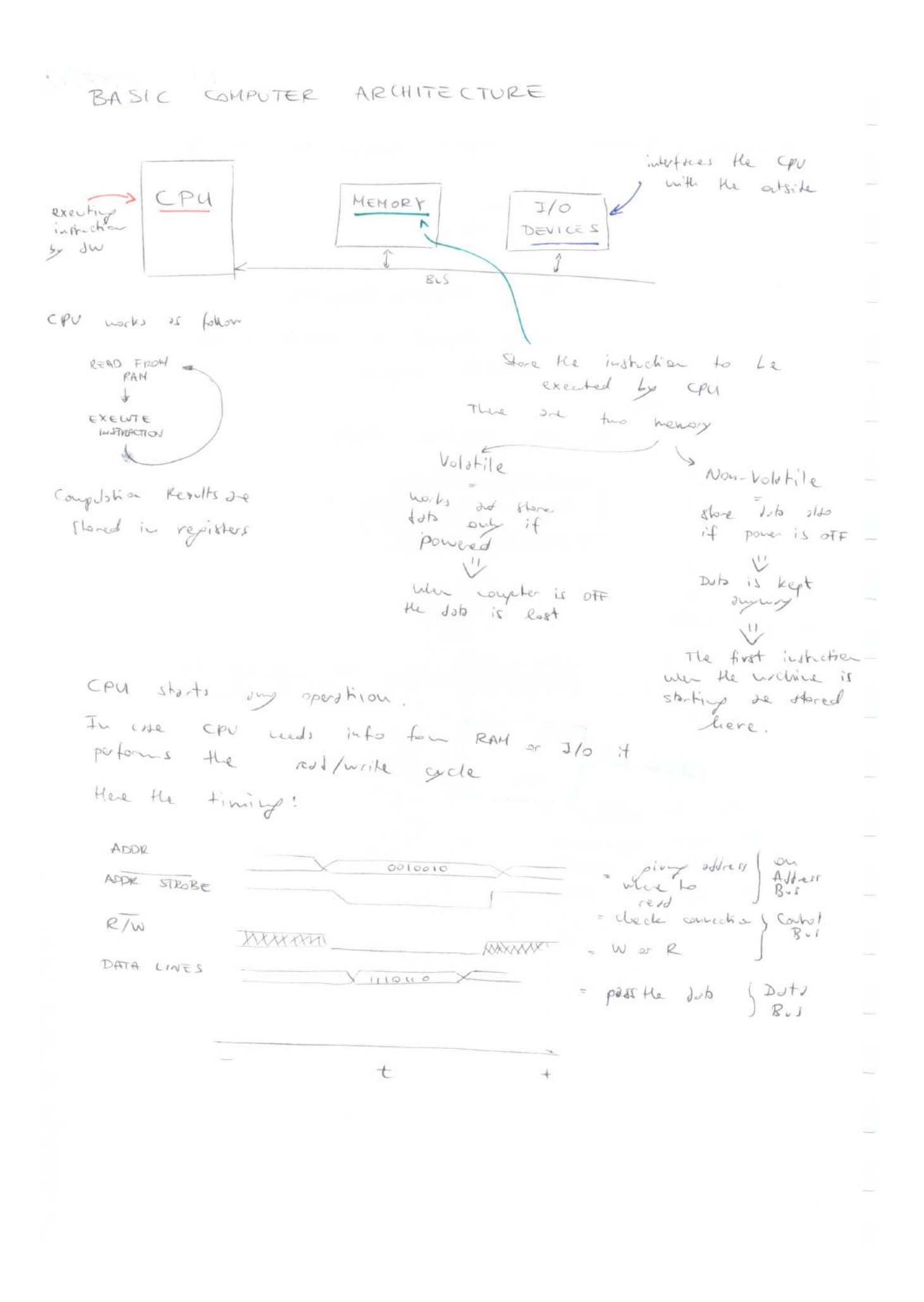

L.

 $L3 10/12/17$ PROCESS MANAGHENT  $Process =$ paprouv in execution in propression Lo includes cludes<br>
Processor Repister<br>
Processor Repister<br>
Processor Repister<br>
Processor Repister<br>
Processor Repister<br>
Processor Repister<br>
Processor Repister<br>
Defined in a<br>
Mapping table<br>
Here<br>
Here monged be<br>CPU Monger storts psproums<br>decide which pocel line divided in Hedp Ared 1 - Propriden area (. text) der certed only if<br>explicit request in the code  $EX.$   $mJloc$ Constant area (rodate)<br>Containing containt<br>No heed to mode lit out read stack Area reserved des for functions likely to be located in Non-Initialized<br>Dub Area (Lee) -> Initialized Dots Area (data)<br>All variable initializated and WVE W/R<br>likey to the locked in

| CDITI (AL) $SECTIONS$ | picture of the two regions of the two sides. |   |   |   |   |
|-----------------------|----------------------------------------------|---|---|---|---|
| 1                     | 1                                            | 1 | 1 | 1 | 1 |
| 2                     | 2                                            | 2 | 2 | 2 |   |
| 3                     | 2                                            | 2 | 2 |   |   |
| 4                     | 2                                            | 2 |   |   |   |
| 5                     | 2                                            | 3 |   |   |   |
| 6                     | 3                                            | 4 |   |   |   |
| 7                     | 5                                            | 6 |   |   |   |
| 8                     | 6                                            | 1 |   |   |   |
| 9                     | 1                                            | 1 |   |   |   |
| 10                    | 1                                            | 1 |   |   |   |
| 11                    | 1                                            | 1 |   |   |   |
| 12                    | 1                                            | 1 |   |   |   |
| 13                    | 1                                            | 1 |   |   |   |
| 14                    | 1                                            | 1 |   |   |   |
| 15                    | 1                                            | 1 |   |   |   |
| 16                    | 1                                            | 1 |   |   |   |
| 17                    | 1                                            | 1 |   |   |   |
| 18                    | 1                                            | 1 |   |   |   |
| 19                    | 1                                            | 1 |   |   |   |
| 10                    | 1                                            | 1 |   |   |   |
| 11                    | 1                                            | 1 |   |   |   |
| 12                    | 1                                            | 1 |   |   |   |
| 13                    | 1                                            | 1 |   |   |   |
| 14                    | 1                                            |   |   |   |   |

© Proprietà riservata dell'autore - Digitalizzazione e distribuzione a cura del CENTRO APPUNTI - Corso Luigi Einaudi, 55 - Torino / Pagina 17 di 82

$$
H1CR1OM MCM (0) S
$$
\n
$$
M1CR1OM MCM (0) S
$$
\n
$$
= 0.013/17
$$
\n
$$
= 0.013/17
$$
\n
$$
= 0.013/17
$$
\n
$$
= 0.013/17
$$
\n
$$
= 0.013/17
$$
\n
$$
= 0.013/17
$$
\n
$$
= 0.013/17
$$
\n
$$
= 0.013/17
$$
\n
$$
= 0.013/17
$$
\n
$$
= 0.013/17
$$
\n
$$
= 0.013/17
$$
\n
$$
= 0.013/17
$$
\n
$$
= 0.013/17
$$
\n
$$
= 0.013/17
$$
\n
$$
= 0.013/17
$$
\n
$$
= 0.013/17
$$
\n
$$
= 0.013/17
$$
\n
$$
= 0.013/17
$$
\n
$$
= 0.013/17
$$
\n
$$
= 0.013/17
$$
\n
$$
= 0.013/17
$$
\n
$$
= 0.013/17
$$
\n
$$
= 0.013/17
$$
\n
$$
= 0.013/17
$$
\n
$$
= 0.013/17
$$
\n
$$
= 0.013/17
$$
\n
$$
= 0.013/17
$$
\n
$$
= 0.013/17
$$
\n
$$
= 0.013/17
$$
\n
$$
= 0.013/17
$$
\n
$$
= 0.013/17
$$
\n
$$
= 0.013/17
$$
\n
$$
= 0.013/17
$$
\n
$$
= 0.013/17
$$
\n
$$
= 0.013/17
$$
\n
$$
= 0.013/17
$$
\n $$ 

Evel time a task is realed thre are SOS\_TCB = Trisk Color

CPU\_STK = stock Arry

Task credted value OSTOSK Credte()

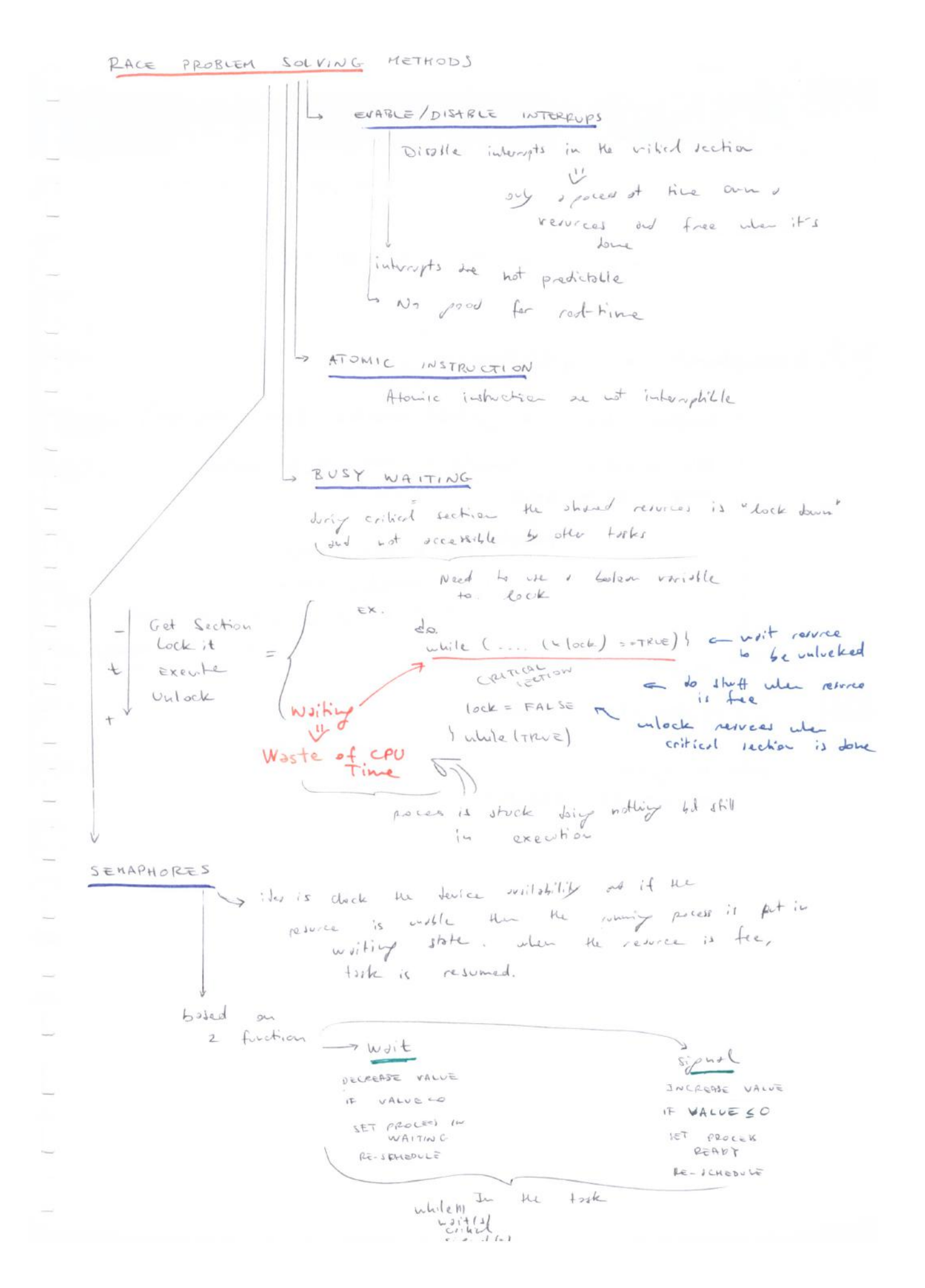

 $15 10/20/17$ SCHEDUYING PROCESS Constrains - Hard Red-Time bused on I Firm Rest-Time  $S_0 + ReA-Time$ Task Type  $41$  there Periodic = intimite requested equility persuates the colled  $+ + + + + + +$ shehling Aperiodic = infinite sequence when  $d^{\dagger}$   $\underline{u}^{0^{\dagger}}$  regular Fine  $1 \rightarrow$  $\sqrt{1}$ Sportdic No presible to define Possible to define winimum inter-arrival time min july-zerisel time Few Assumptions . # Tisks known. Busing disoned . All tosks periodic 14 time properties Tusks Indpendent => No developed excluding we known.  $(2.30C)$ Fixed wrost.come exaction Time known but Processes neglipible in time Few Notions  $34d$  $a_i =$  schinghion  $C_i = \frac{w \cdot o t - c J t e}{e x e o t h^2}$  ( $w c \in T$ )  $di = absolute$ <br>di = absolute  $f$ Si  $str\bar{t}$ finish time time R responsive time  $T = Hab - pcdcd$ time medal to took redd

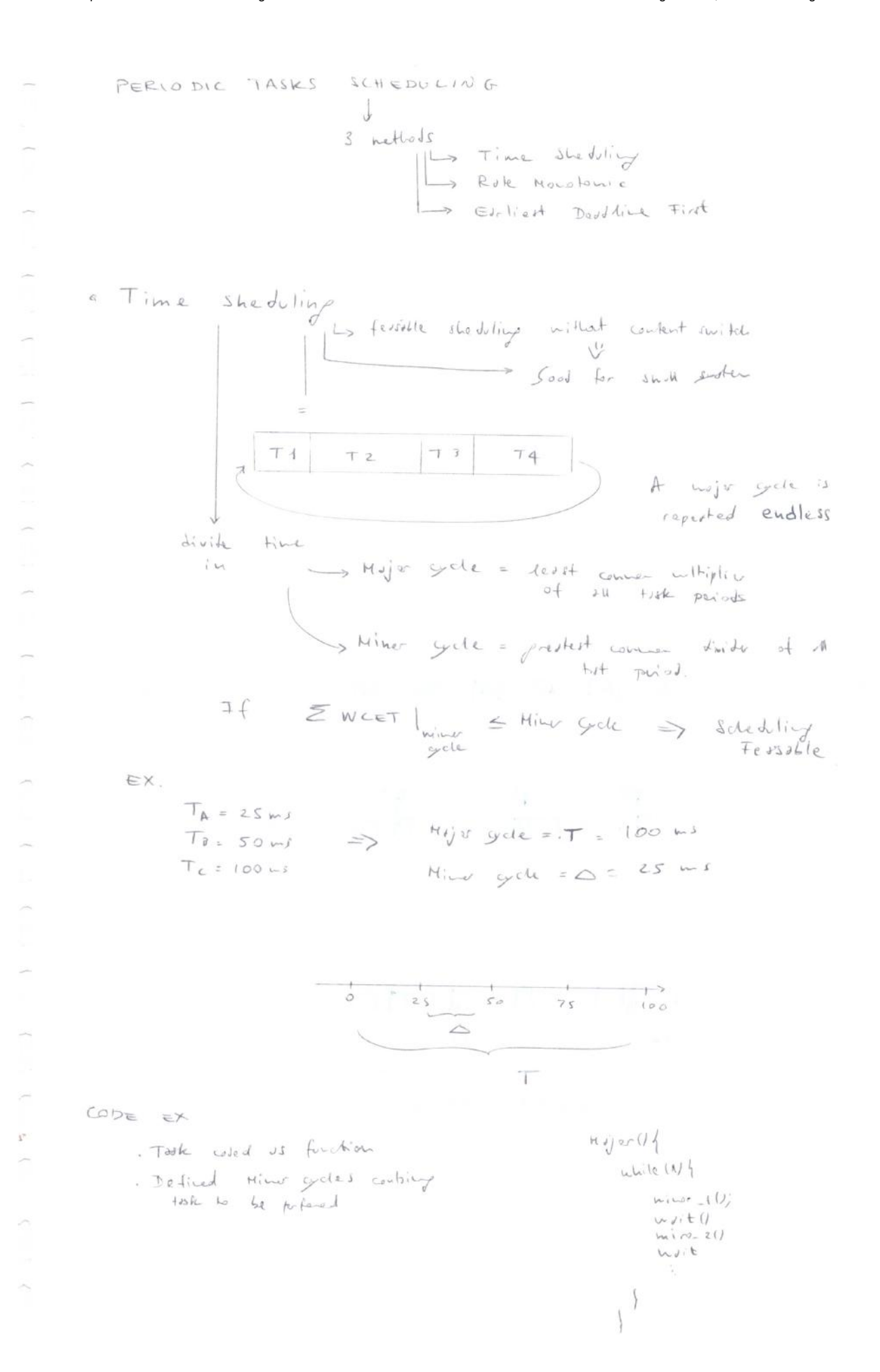

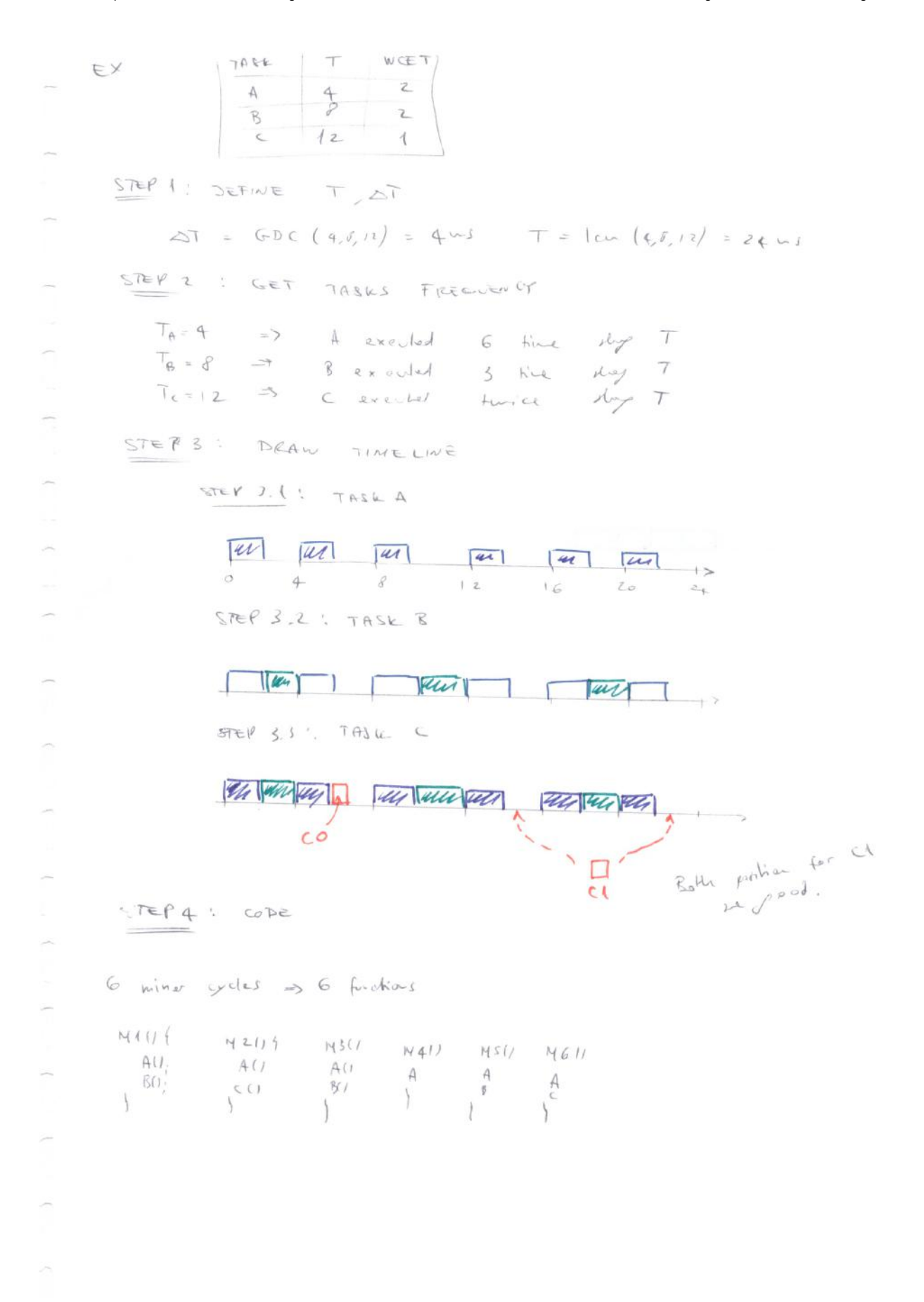

$$
E(X, \t N) = \frac{\pi x}{x} + \frac{1}{x} + \frac{1}{x}
$$
\n
$$
\frac{\pi}{x} (u_{i} + y) \leq z \implies \left(\frac{z}{4} + 1\right) \left(\frac{1}{y} + 1\right) \left(\frac{1}{12} + 1\right) \cdot 1.93 \leq z \implies \frac{3x}{16x} \frac{1}{x} \frac{1}{x} \frac{1}{x} \frac{1}{x} \left( \frac{1}{y} + 1 \right) \left(\frac{1}{y} + 1 \right) \left(\frac{1}{12} + 1 \right) \cdot 1.93 \leq z \implies \frac{3x}{16x} \frac{1}{x} \frac{1}{x} \frac{
$$

 $\geqslant$ 

ÿ.

 $\overline{\phantom{a}}$ 

×

 $\overline{a}$ 

ÿ.

ÿ.

×

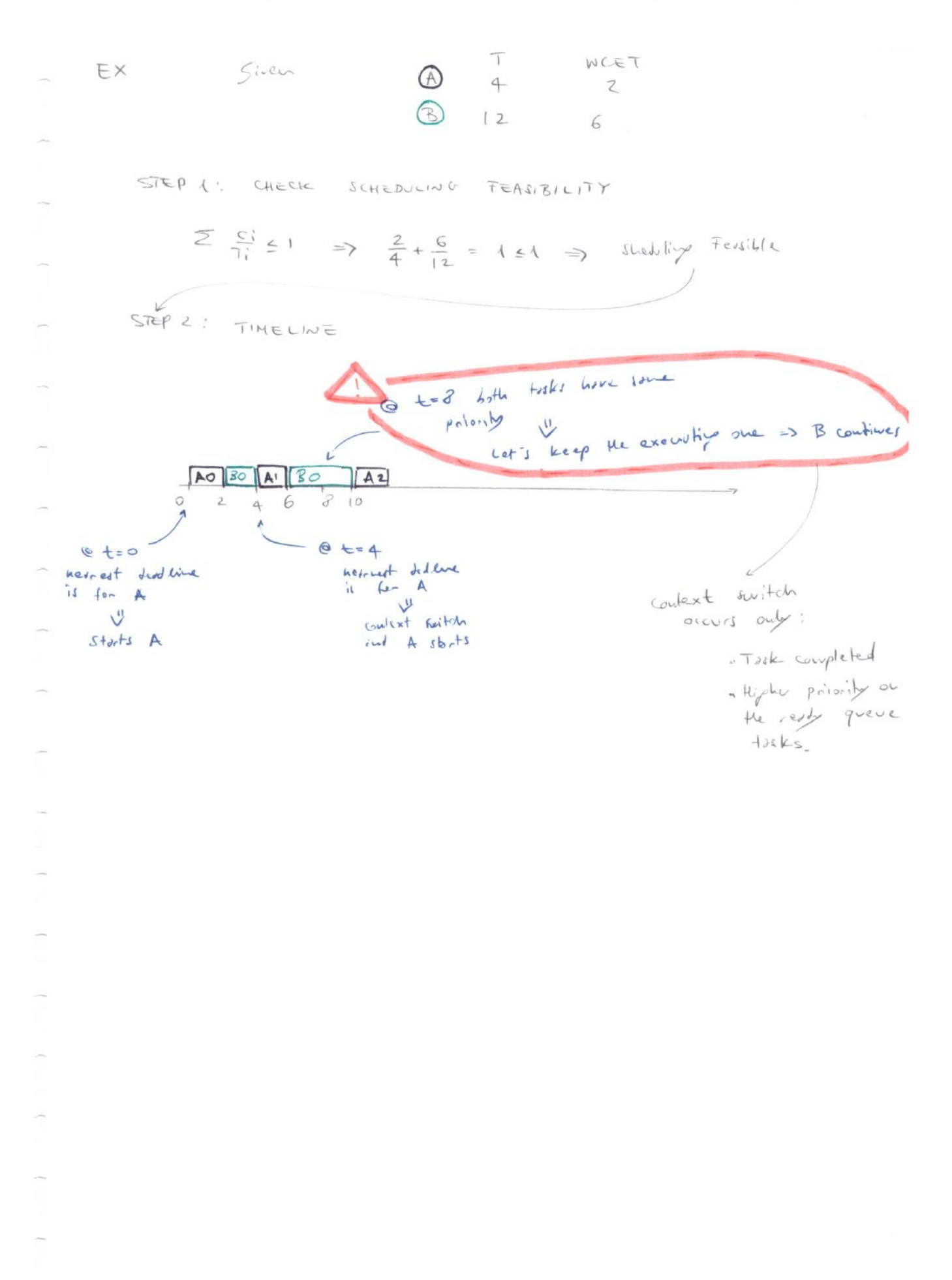

· Jackson

Example 1.1. 
$$
3x + 1
$$
 = 4.1665 with four solutions  $\int \frac{1}{x}x^{2} + 1$  and  $\frac{1}{x} = \frac{1}{x}$  and  $\frac{1}{x} = \frac{1}{x}$  and  $\frac{1}{x} = \frac{$ 

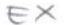

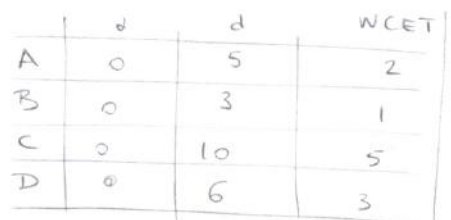

STEP 1: CHOOSE ALGORITHM

$$
3=0
$$
 for all  $1+sk = dl$  this combined  
 $dl$  the  $lm$  the  $lm$  is the  $l$  and  $l$  is the  $l$ 

STEP2: DEFINE EXENTION ORDER ACORDING WITH DEADLINES

 $35610$   $\Rightarrow$   $B\rightarrow A-D\rightarrow C$ 

STEP 3: TIMELINE

 $ST \ge P.3.1:$  SHOW DEADLINES

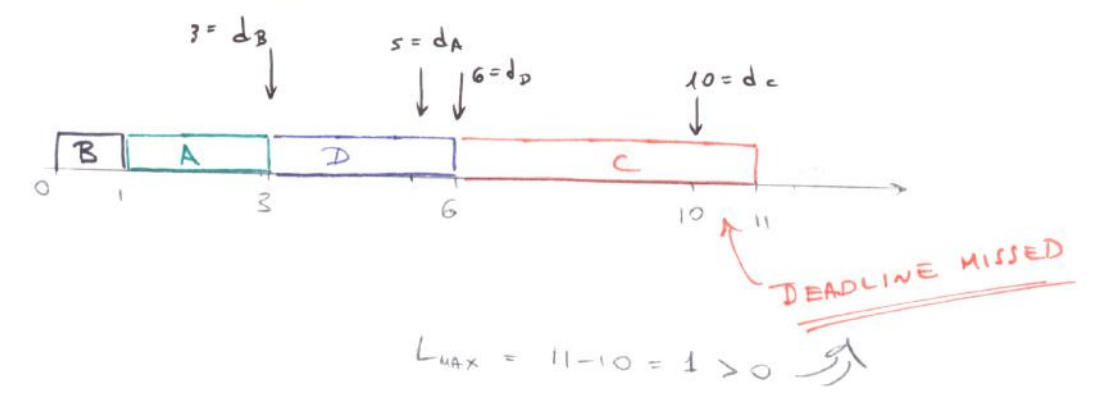

à

 $\overline{\phantom{a}}$ 

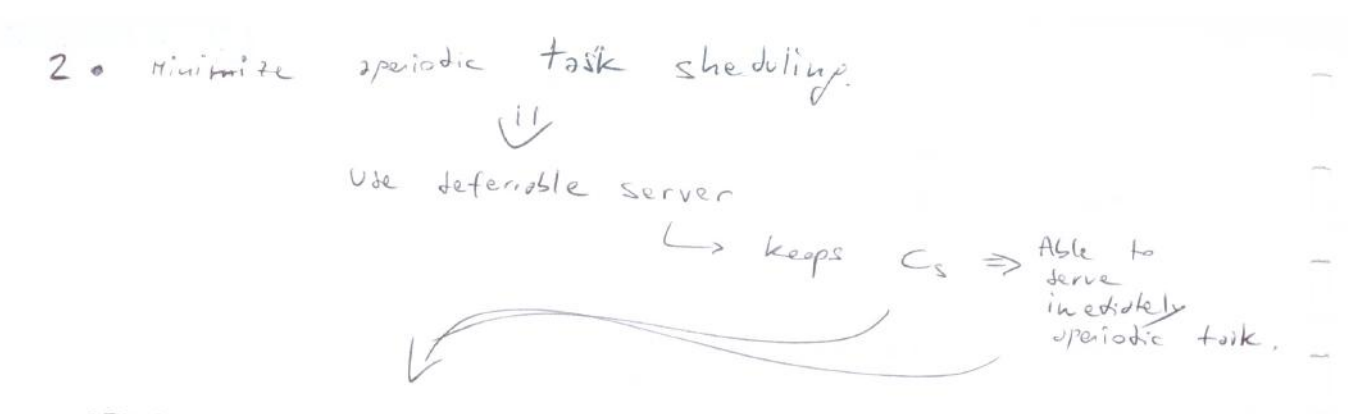

STEPI: DESIGN SERVER

STEP 1.1:  $F1ND$   $Q_{S}PAX$ 

$$
\begin{cases}\nU_s^{max} = \frac{2-P}{2P-1} \\
P = \left(1 + \frac{4}{16}\right) = 1.25\n\end{cases} \Rightarrow U_s^{max} = O.S = \frac{C_s}{T_s}
$$

STEP 2. 2: SET APERIODIC TASKS WITH HIGHER PRISRITY

$$
T_s \le \min\{T_A\}
$$
  
\n $T_s$  |  $U_s = \max\{T_{A/2R,const}\}$   
\n $\frac{1}{15}$   $\frac{1}{15}$   $\frac{$ 

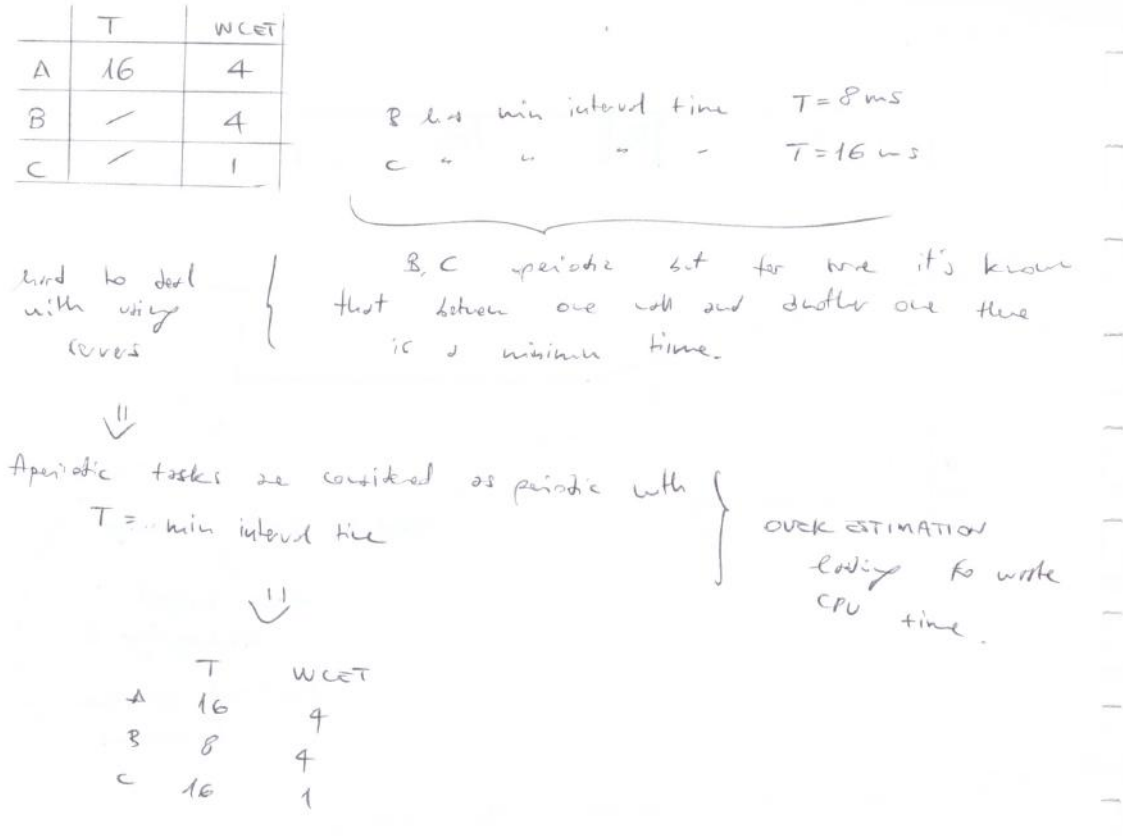

÷.

 $\sim$ 

MEMORY MANAGEMENT<br>Memory = component storing informations  $L9$   $11/10/17$ in a sustom there are milliple y surface there are contently to speed When we is<br>Close to CPU is<br>studied but forter  $1171$ Menory LZ CACHE RAM L1 GREAT  $CPU$ SRAM DRAM plant and copyright that the second of the second of the second of the second of the second of the second of the second of the second of the second of the second of the second of the second of the second of the second of t storing menog veg roly croles<br>se implemented<br>inste cro  $\frac{1}{\pm}$ Nou Volotile Voltile menoy Hvin Henry (RAM) is splitted in protition<br>
I love for what are writed in the OS<br>
mongred by OS<br>
only if<br>
I more for what if the other defined OS has to posite sitable.<br>partition to parison asky accordisted by some techiques<br>
La static Partitionier<br>
Donomic Partitionier<br>
Buddy System

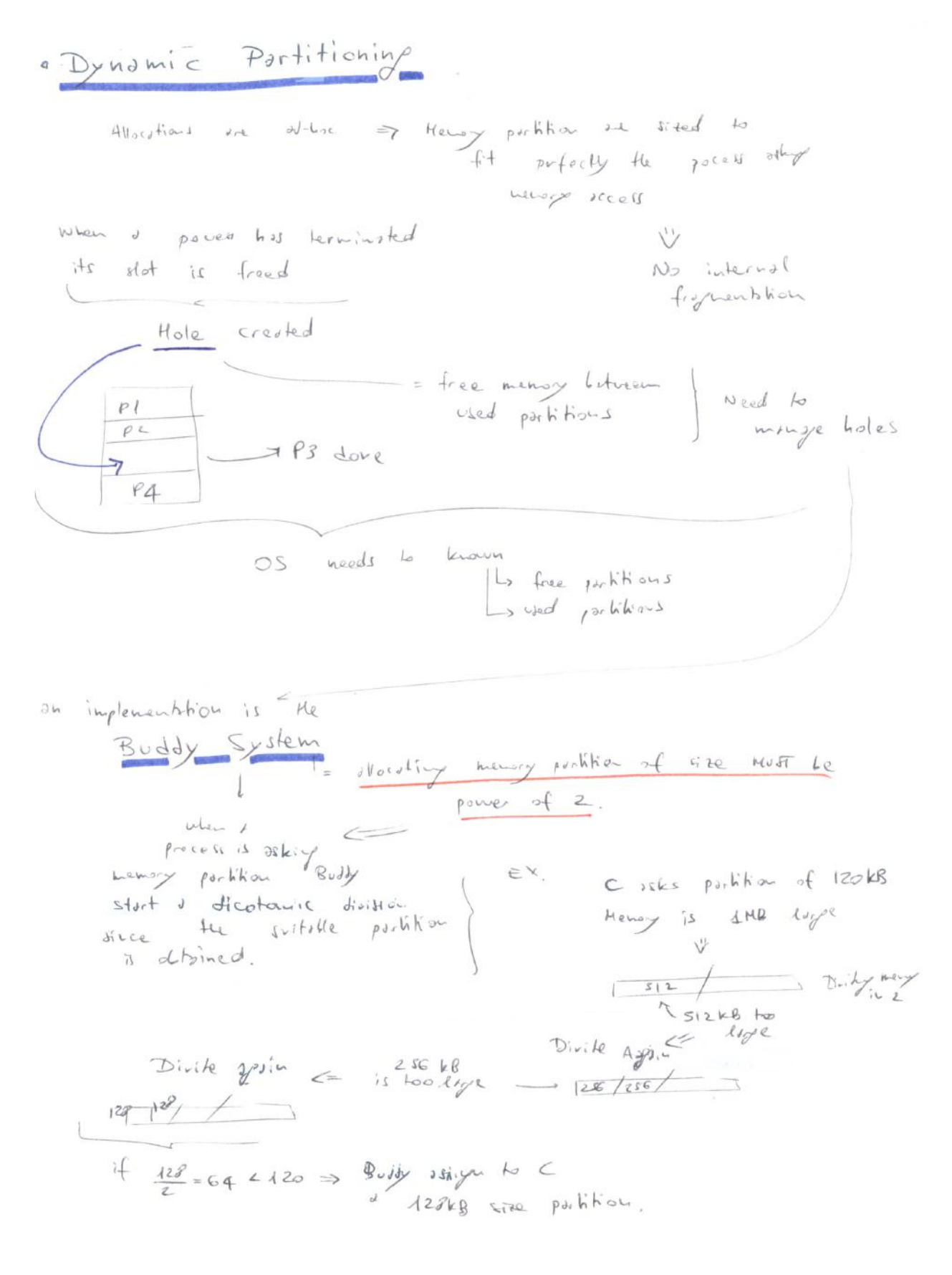

ý.

3

g

p

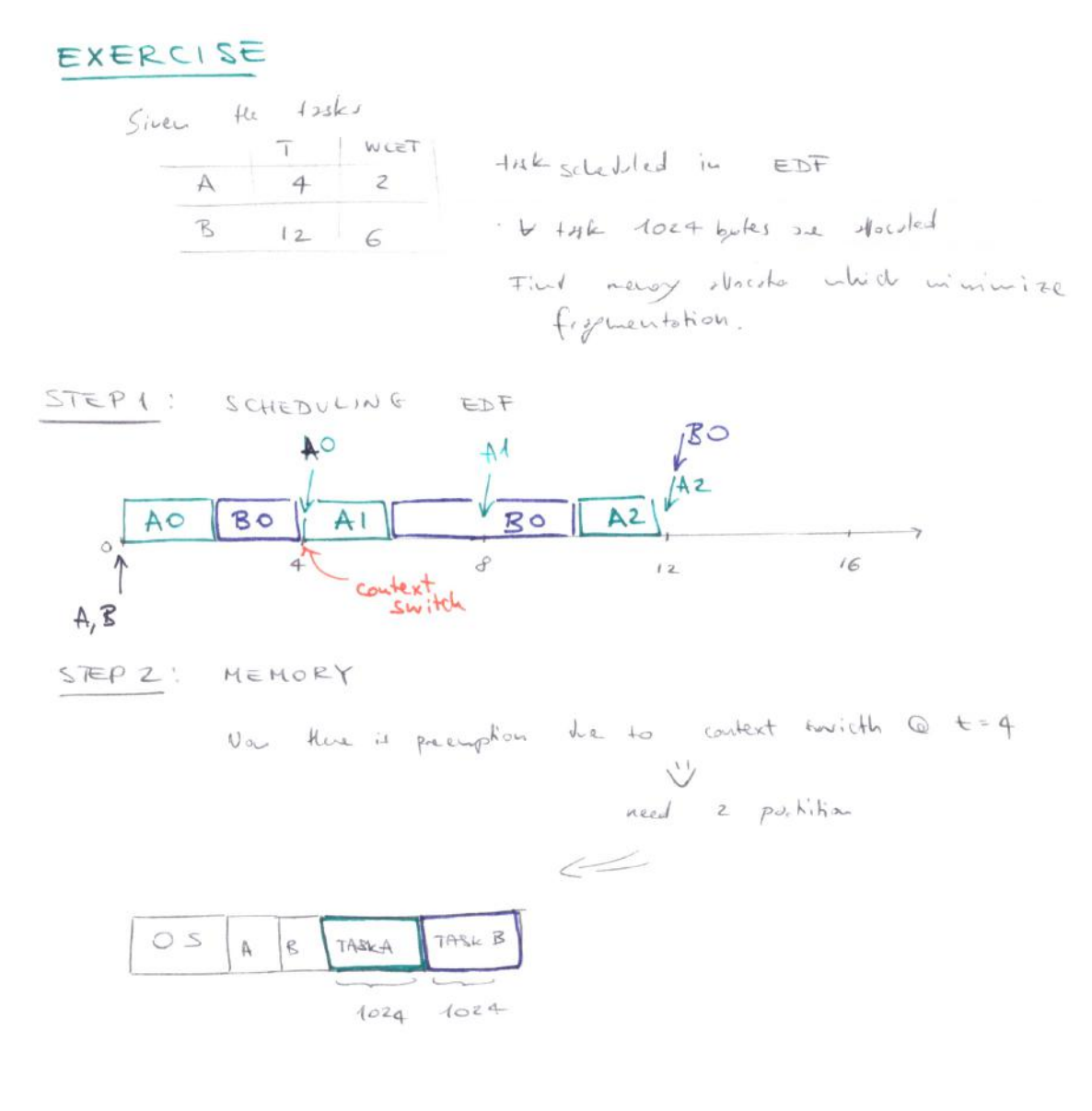

STACK SHARING For each task a stack neway is created  $T + 1$ . # strick 1<br>Eubedded grifen with => Need large amount of<br>low menoy avrilable fraction is not stock shoring STACK  $\mathbb{Z}$ Stack is sighted and shared with red way real neuron  $\mathcal{B}$ Process with higher<br>priviley have stock  $422$  $\sqrt{2}$ There is stack access<br>rules to prevent containingle  $periody + LIF<sup>O</sup>$  $\geq$   $x$ . let's line 100 toples  $1 + \pi k$  equive loke of stock =  $\pi$  . Usy one stock for each took  $4NL$  of stacks 10 privily level Sived  $\begin{pmatrix} 0 & 0 & 0 \\ 0 & 0 & 0 \\ 0 & 0 & 0 \\ 0 & 0 & 0 \\ 0 & 0 & 0 \end{pmatrix}$  showed strick

| MASS $MEMORY$ HADACMEM) = |
|---------------------------|
| WASS $MEMRY$ HADACMEM)    |
| 1                         |
| 1                         |
| 1                         |
| 1                         |
| 2                         |
| 1                         |
| 1                         |
| 1                         |
| 1                         |
| 1                         |
| 1                         |
| 1                         |
| 1                         |
| 1                         |
| 1                         |
| 1                         |
| 1                         |
| 1                         |
| 1                         |
| 1                         |
| 1                         |
| 1                         |
| 1                         |
| 1                         |
| 1                         |
| 1                         |
| 1                         |
| 1                         |
| 1                         |
| 1                         |
| 1                         |
| 1                         |
| 1                         |
| 1                         |
| 1                         |
| 1                         |
| 1                         |
| 1                         |
| 1                         |
| 1                         |
| 1                         |
| 1                         |
| 1                         |
| 1                         |
| 1                         |
| 1                         |
| 1                         |
| 1                         |
| 1                         |
| 1                         |

k,

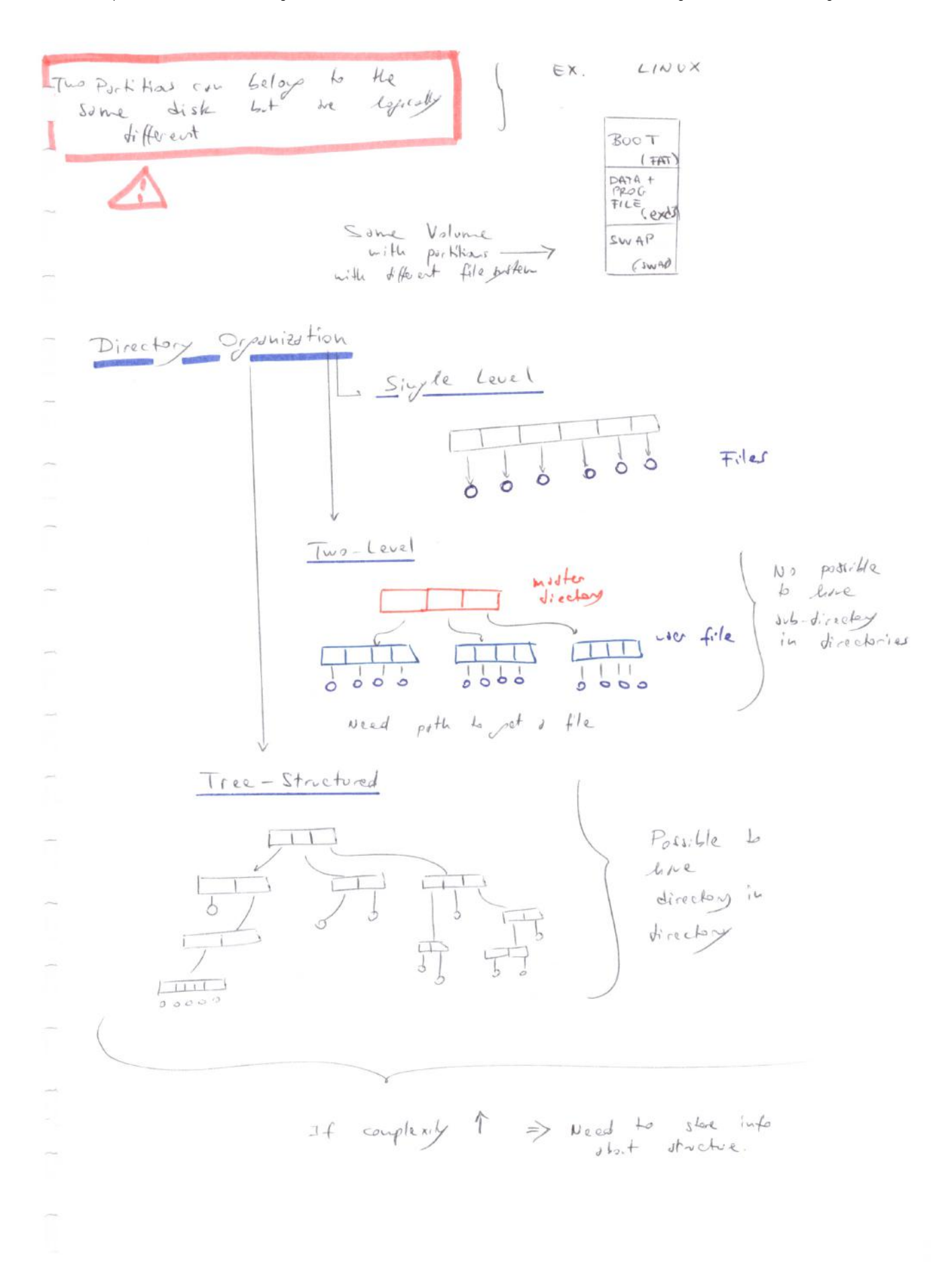

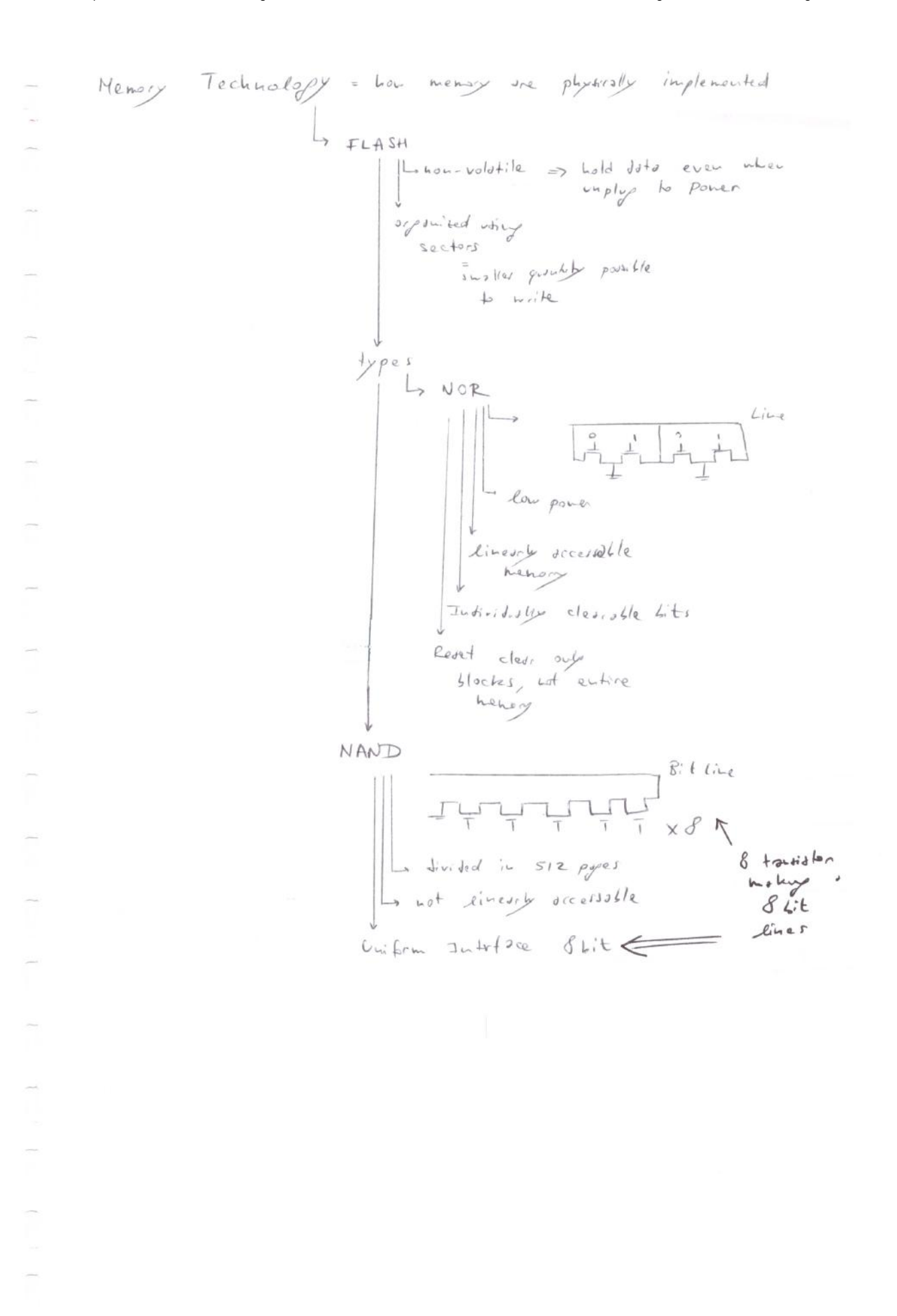

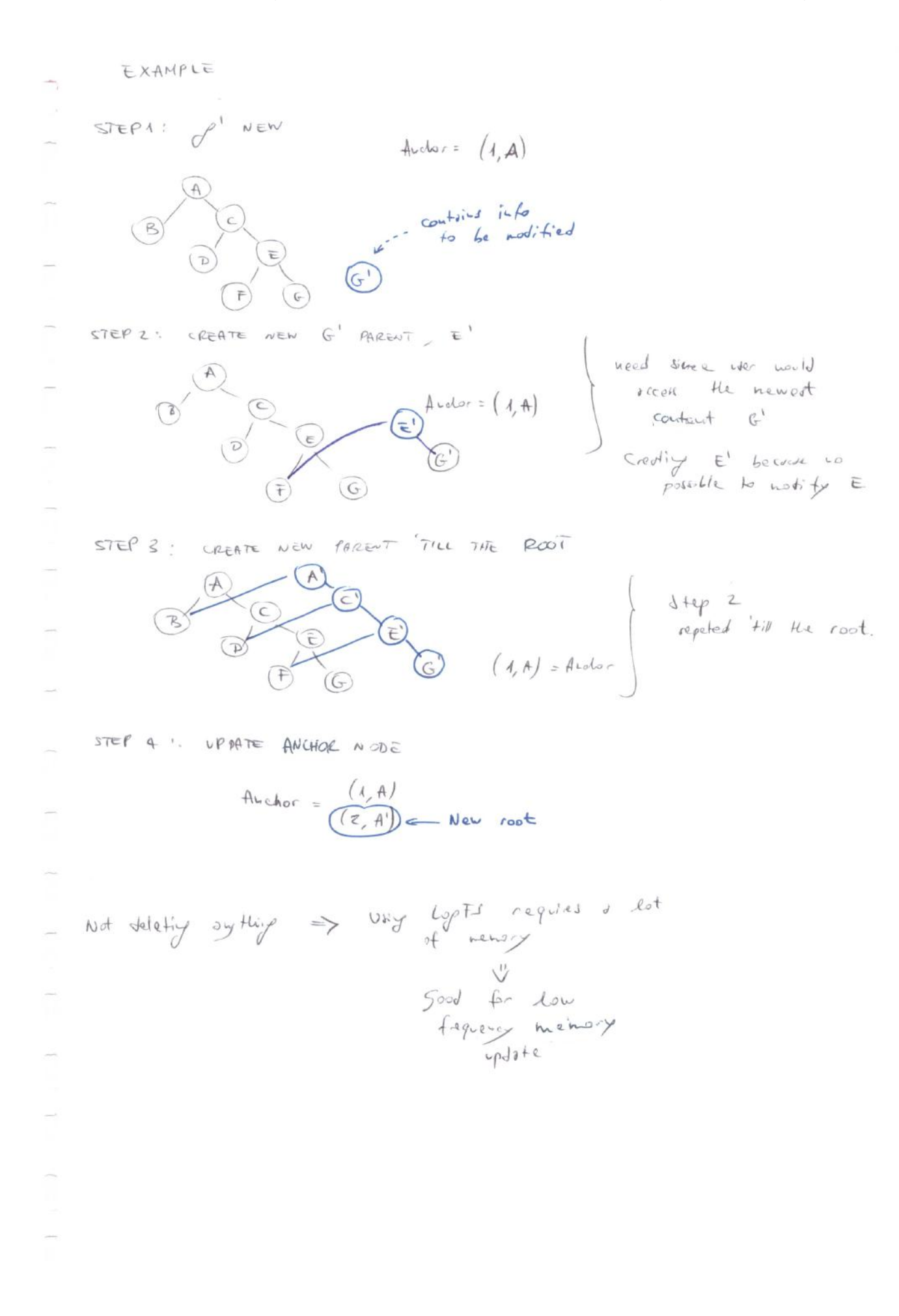

- execte the patter Power Up instruction  $F/dsh$ Root RAM  $CPU$ store doli  $10$  be Hass Data, Parans.  $1/5$ 4 Menoy exerted  $Fl$ os L interfree  $Jy$ lem to the red world  $c_{11}$  be implemated  $\sum_{\substack{\sigma \\ \sigma \\ \sigma}} d k_{\sigma} = O(n-1) \ln p$ syste Alica device RAW, MP, MAS Menses<br>implement in 3 druided<br>pirt Let in the former  $s$ licon i.

© Proprietà riservata dell'autore - Digitalizzazione e distribuzione a cura del CENTRO APPUNTI - Corso Luigi Einaudi, 55 - Torino / Pagina 71 di 82

## Operating System for Embedded Systems

Theory exam simulation

Duration 60 minutes

- 1. **(5 pt)** Given the definition of process:
	- a. List the different sections that define a process in memory; **stack, heap, bss, data, text**
	- b. Given the following code fragment, identify the memory sections the different memory elements belong to:

```
#include <studio.h>
int alfa = 25; \rightarrow data
int beta; \rightarrow bss
int dummy_function( int x \rightarrow stack, int w \rightarrow stack) \rightarrow text
{
    int gamma; \rightarrow stack;
    static int delta \rightarrow bss;
     ....
}
```
- 2. **(5 pt)** Assuming a task  $T$  is running, and the counter of a semaphore  $S$  is 0, illustrate the process state diagram change in case  $T$  performs the operation  $pend(S);$ Running >Blocked if S==0, the task remains blocked until another task performs post(S).
- 3. **(5 pt)** Assuming the following periodic, independent, tasks must be scheduled on a single processor system:

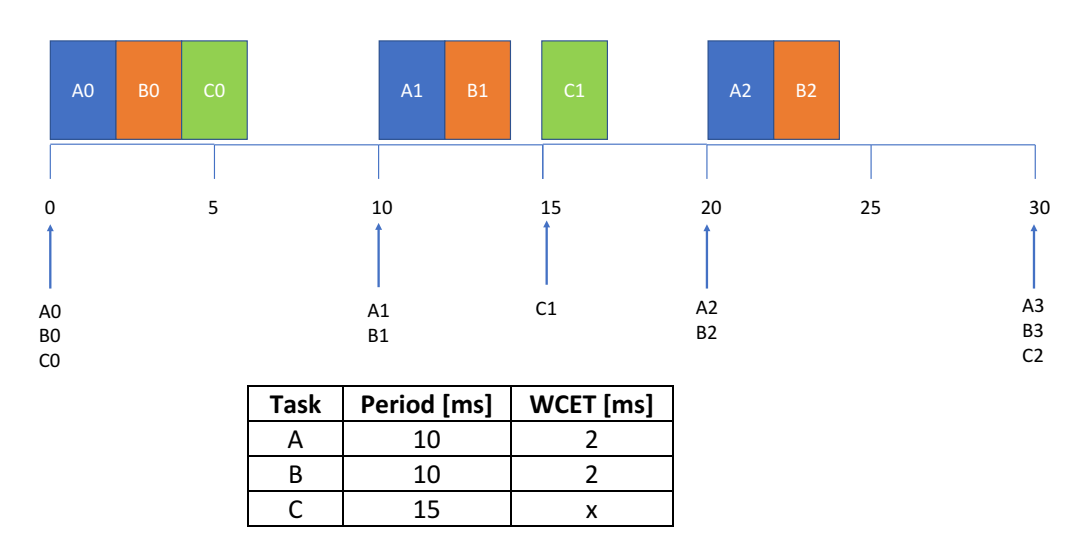

a. Propose a feasible scheduling when  $x=2\rightarrow u\sin g$  RM we have:

b. Find the greatest value of x for which an RM scheduling is feasible; given the above scheduling the maximum value of x such that RM is feasible is  $x=7$ 

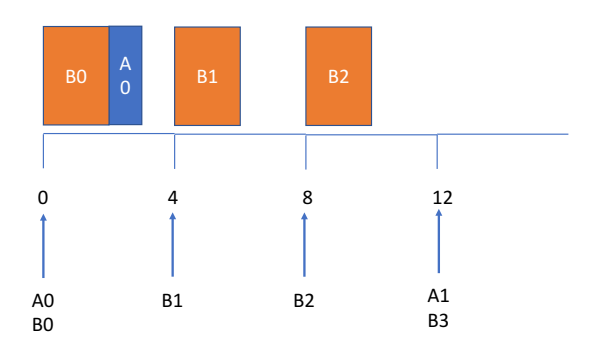

b. Assuming x= 3 and RM scheduling is used, compute the number of memory partitions needed for satisfying the memory needs for the tasks;  $\rightarrow$  due to the preemption needed to schedule A0 and B0, we need 1 partition for the code of A and 1 partition for the data of A, 1 partition for the code of B and 1 partition for the data of B, in total **we needed 4 partitions.**

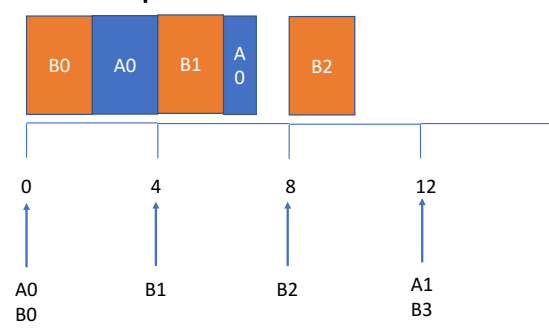

7. (5 pt) Given a logfs file system with the following structure, and anchor node (A, 1) draw the file system resulting from a modification to the node C.

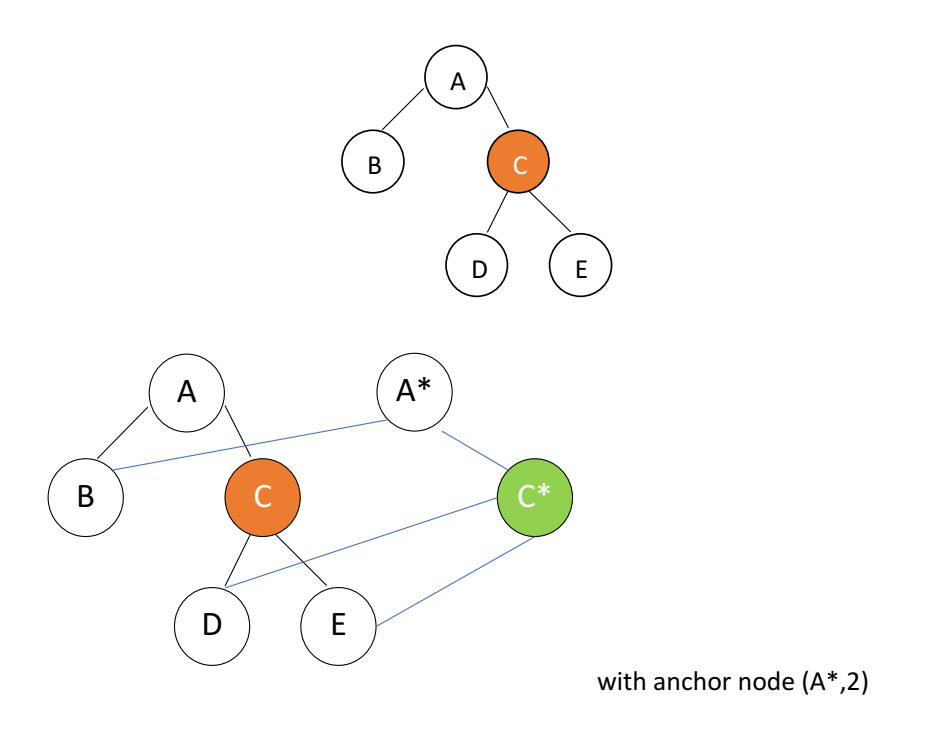

14. **(5 pt)** Assuming the following periodic, independent, tasks must be scheduled on a single processor system:

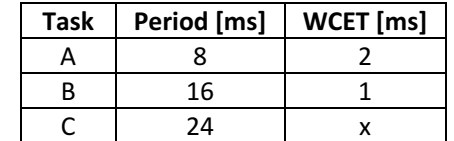

a. Assuming x=1, compute a feasible timeline scheduling if any.

Given the period of the tasks, GCD=8 and lcm=48, thus the minor cycle will last for 8 ms, and 6 minor cycles will compose the major cycle. The resulting scheduling will be produced:

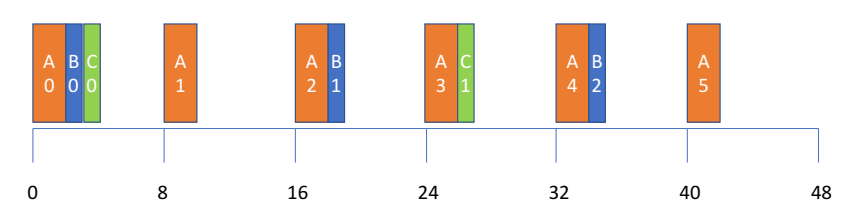

The scheduling is feasible as in each minor cycle the sum of the WCET of the tasks is always smaller than the minor cycle duration.

b. Find the greatest value of x for which an RM scheduling is feasible;

Given the period of the tasks, the maximum value of x that makes RM feasible can be computed as min(x1, x2), where x1 is the CPU available from 0-24 ms, and x2 is the CPU time available **from 24-48 ms**

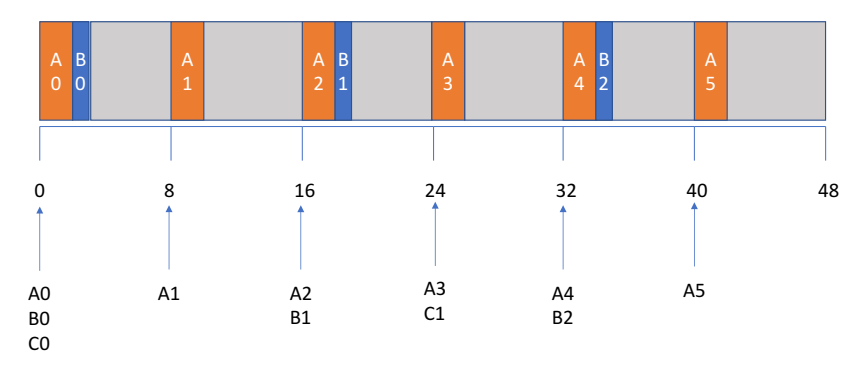

**x1=24-3\*WCET<sub>A</sub>-2WCET<sub>B</sub>=24-6-2=16 ms x2=24-3\*WCET<sub>A</sub>-WCET<sub>B</sub>=24-6-1=17 ms** Therefore  $x = 16$  ms, resulting in the following scheduling

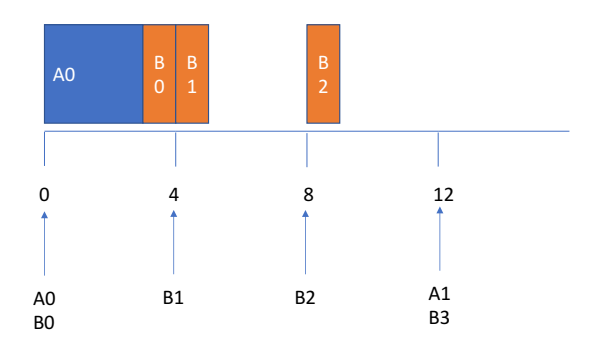

16. (3 pt) Describe the concept of stack sharing.

Stack sharing consists in allowing tasks of the same priority level to share the same memory portion for implementing the task stack. As a result, each priority level has a single stack space, rather than having a dedicated stack space for each task in the system.

17. **(5 pt)** Assuming a system sets available 256 kbytes of RAM, given the following sequence of memory operations, draw the different memory status when a Buddy allocator is used upon completion of the execution of each operation:

A=malloc(35 kbytes); B=malloc(18 kbytes); C=malloc(128 kbytes); free(A); free(B); free(C);

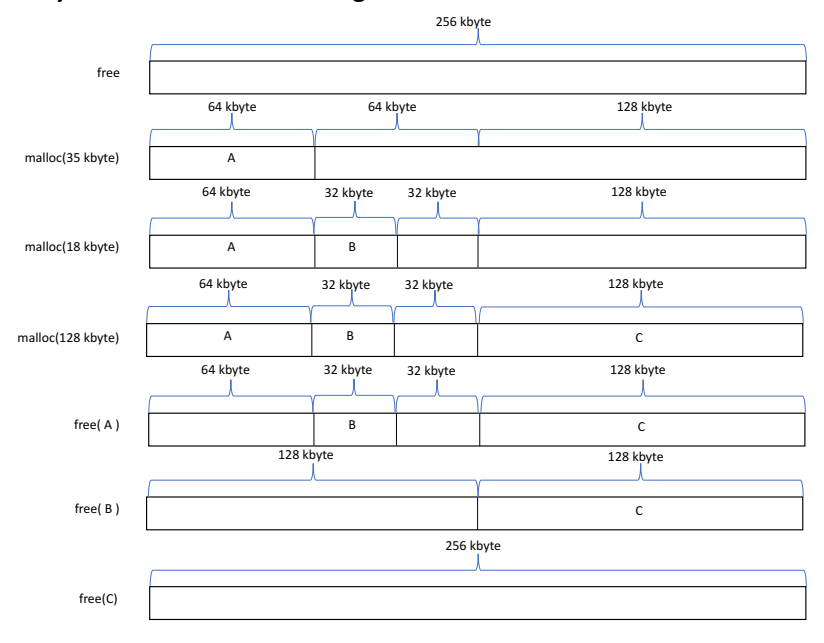

## The memory evolution is the following:

PERIDIC TASKS SCHEDULING  
\n
$$
U_{1} = \frac{C_{1}}{T_{1}}
$$
\n
$$
U_{2} = \frac{C_{2}}{T_{1}}
$$
\n
$$
U_{3} = \frac{C_{1}}{T_{1}}
$$
\n
$$
U_{4} = \sum_{i=1}^{N} U_{i} = \begin{cases} 1 & \text{for the value} \\ \text{if } i = 1 \\ \text{if } i = 1 \end{cases}
$$
\n
$$
U_{5} = \sum_{i=1}^{N} U_{i} = \begin{cases} 1 & \text{for the value} \\ \text{if } i = 1 \\ \text{if } i = 1 \end{cases}
$$
\n
$$
V_{6} = \sum_{i=1}^{N} U_{i} = \sum_{i=1}^{N} U_{i
$$

APERIODIC TASKS SCHEDULING  $11 -$ 

 $\geq$ 

$$
\begin{array}{c}\n\cdot & \frac{\text{HORN}}{2} \text{ (EDF)}\\
\downarrow & \downarrow \\
\downarrow & \downarrow \\
\downarrow & \downarrow \\
\downarrow & \downarrow \\
\downarrow & \downarrow \\
\downarrow & \downarrow \\
\downarrow & \downarrow \\
\downarrow & \downarrow \\
\downarrow & \downarrow\n\end{array}
$$

APERIOPIC + PERIODIC TASKS SCHEDULING

$$
\frac{D \text{EFERABLE}}{H \quad P = \frac{m}{121} (U_1 + 1) \le \frac{U_s + 2}{2U_s + 1} \implies \text{Fedible}
$$
\n
$$
U_s^{\text{max}} = \frac{2 - P}{2P - 1}
$$

© Proprietà riservata dell'autore - Digitalizzazione e distribuzione a cura del CENTRO APPUNTI - Corso Luigi Einaudi, 55 - Torino / Pagina 81 di 82